# **PEARSON**

# VUE-Authorised Test Centre

# Pearson VUE Exam Registration Form

#### **Test Site ID: 77981**, I.T.Solution Computer (Thailand) Co., Ltd.

**Please complete this application in English, incomplete form cannot be processed. \*Required**

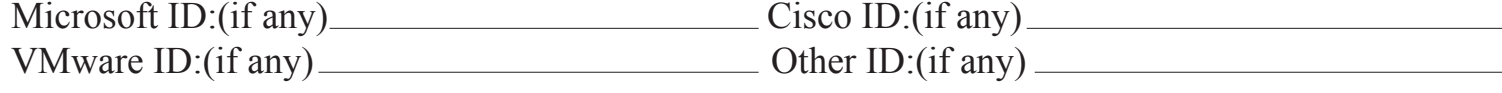

# **Candidate Information:**

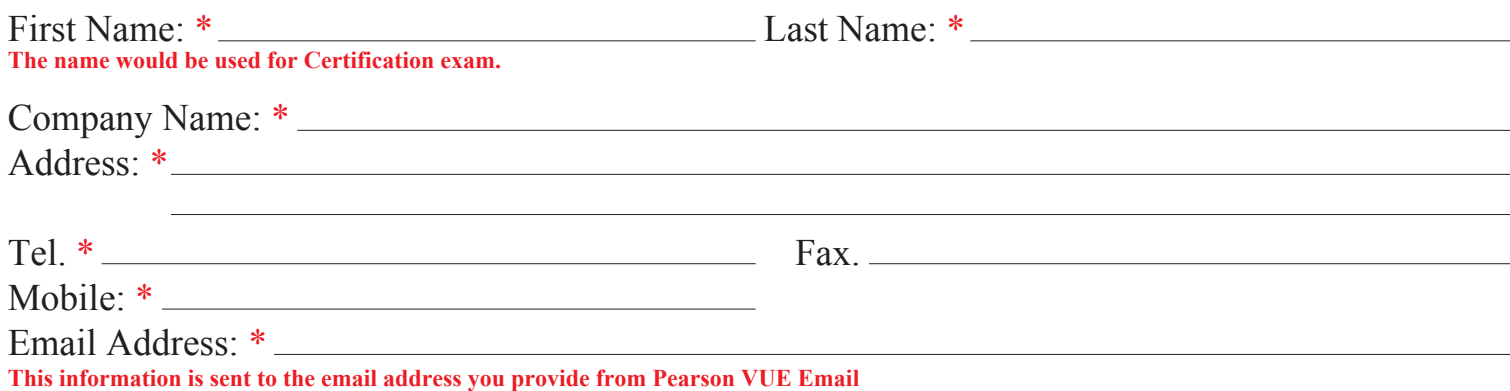

# **Exam Information:**

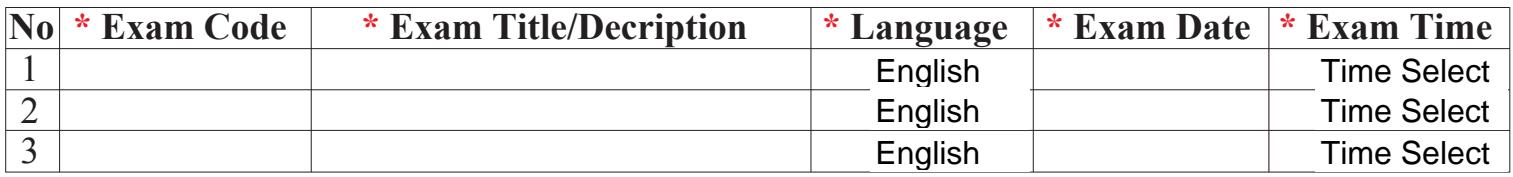

## **Examination Term & Comdition:**

- Exam Registration must be made 2 weeks in advance before testing date.
- Exam schedule available on Monday Friday (not include public holiday).

## **Reschedule/Calcel Policies:**

- Reschedule or cancel an exam appointment must be made 5 business days are Monday-Friday.
- Reschedule or cancel an exam, less than 5 business days a fee will be applied.
- Reschedule or cancel an exam, please call directly to:
- K.Jinthala Tel. 0-2725-6400 ext.0 or Email: training@itsolution.co.th

#### **Test Center Policies:**

 We ask that you arrive at the test center 30 minutes before your scheduled appointment time. This will give you adequate time to complete the necessary sign-in procedures. Please be prepared to show two (2) valid forms of personal identification (ID).

## **Terms of Payment:**

- Payment must be made 1 week in advance before testing date.